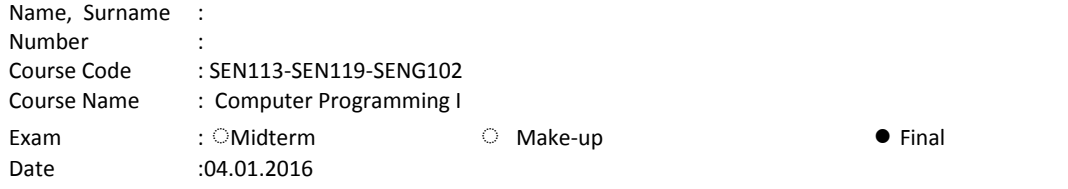

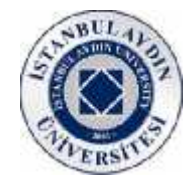

## **Please make sure to write your name and student number on each paper that you have used**

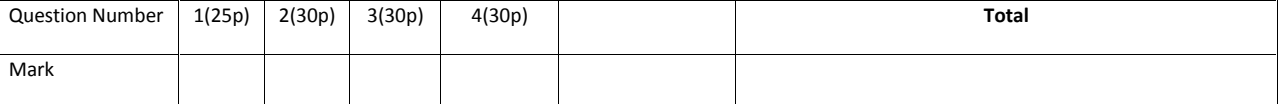

**Note:**

**1-**Exam duration is **70 minutes** only. **2-** You **cant take any other paper**. Please use your paper efficiently! 3-**You are not permitted to carry your mobile phone into the exam venue even if it is switched off.!!!!**

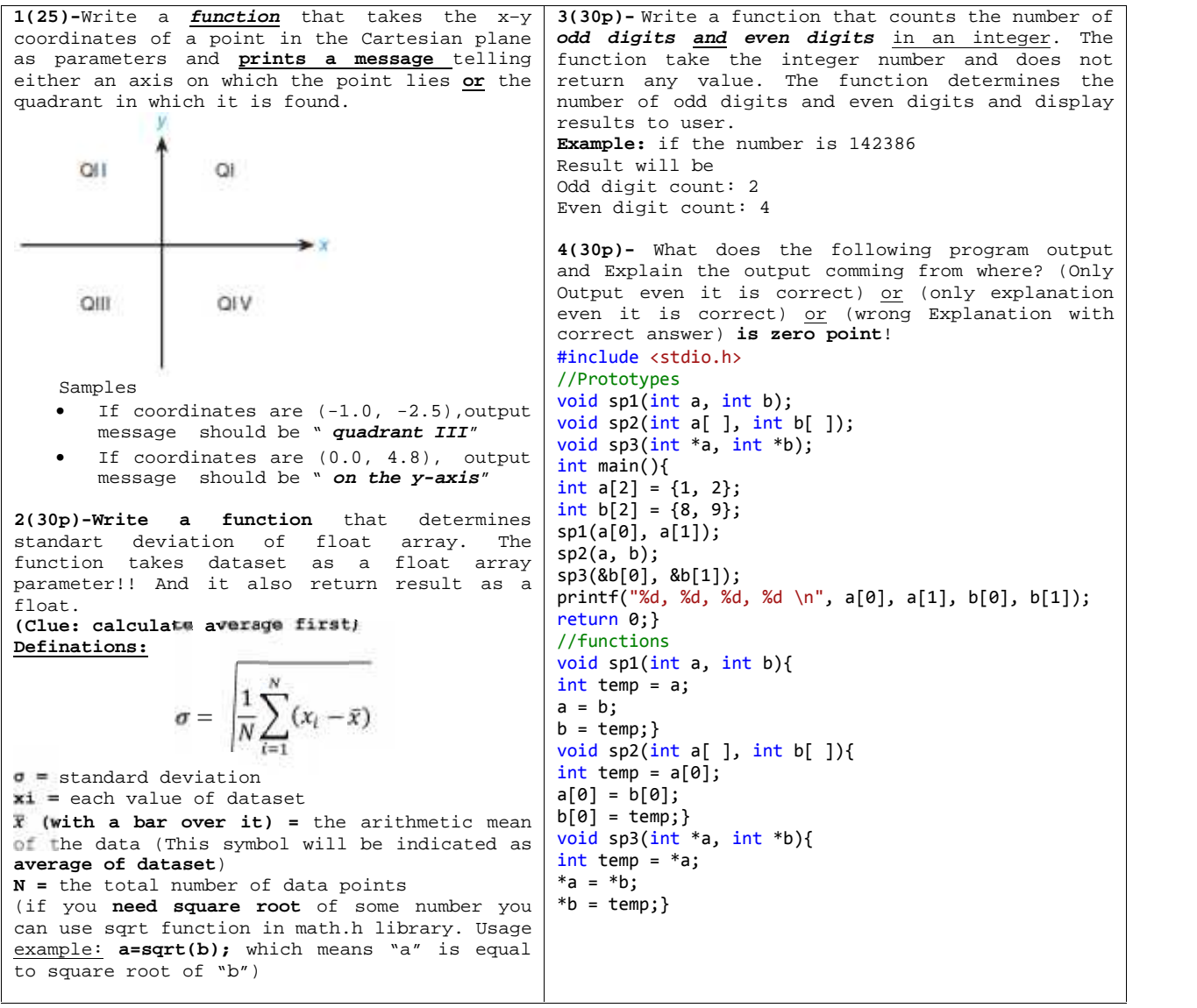

Yrd.Doç.Dr. Oğuz Ata